Peter Kralicek Florian Böhmdorfer Günther Kralicek

## **Kennzahlen für Geschäftsführer**

- U Bilanzanalyse und jahresabschlusszenarien
- / D Controlling und Cash-Management
	- Investitionsentscheidungen und Unternehmensbewertungen **•**

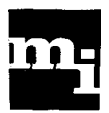

#### DIAGNOSEWERKZEUGE

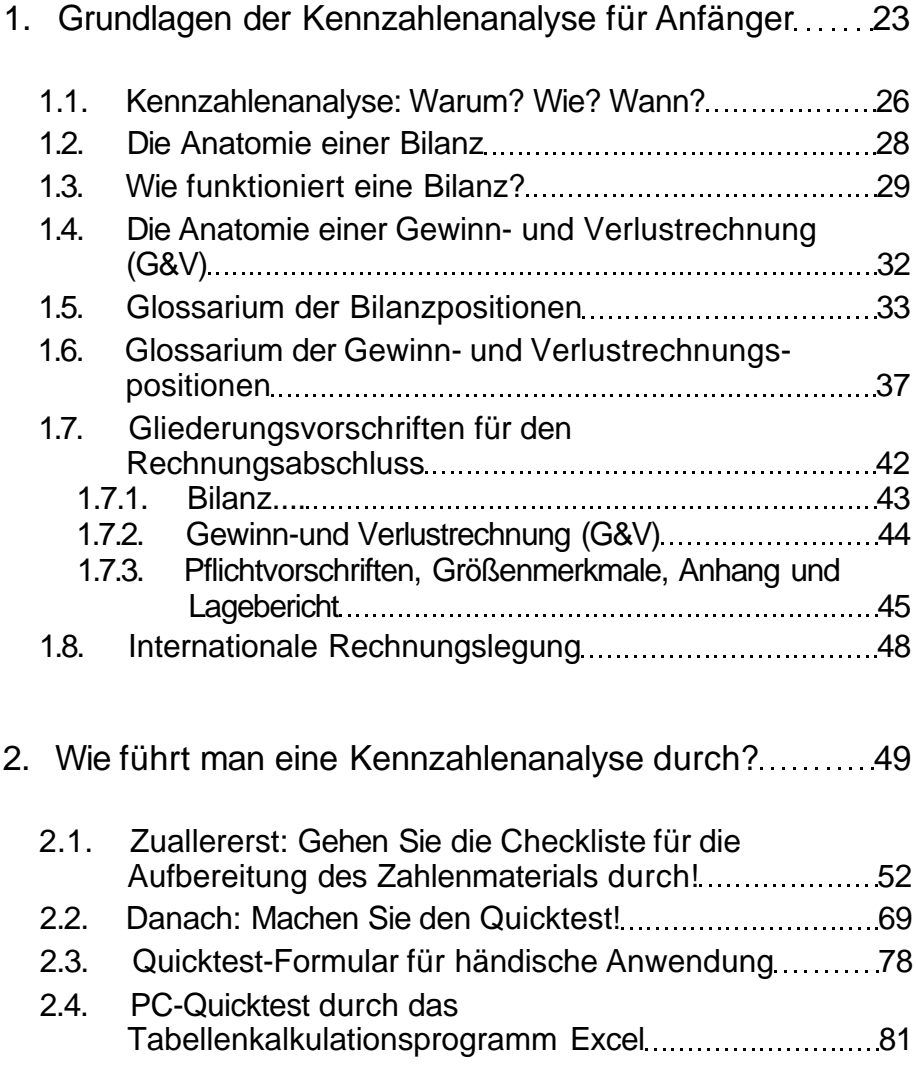

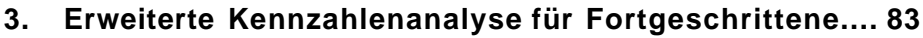

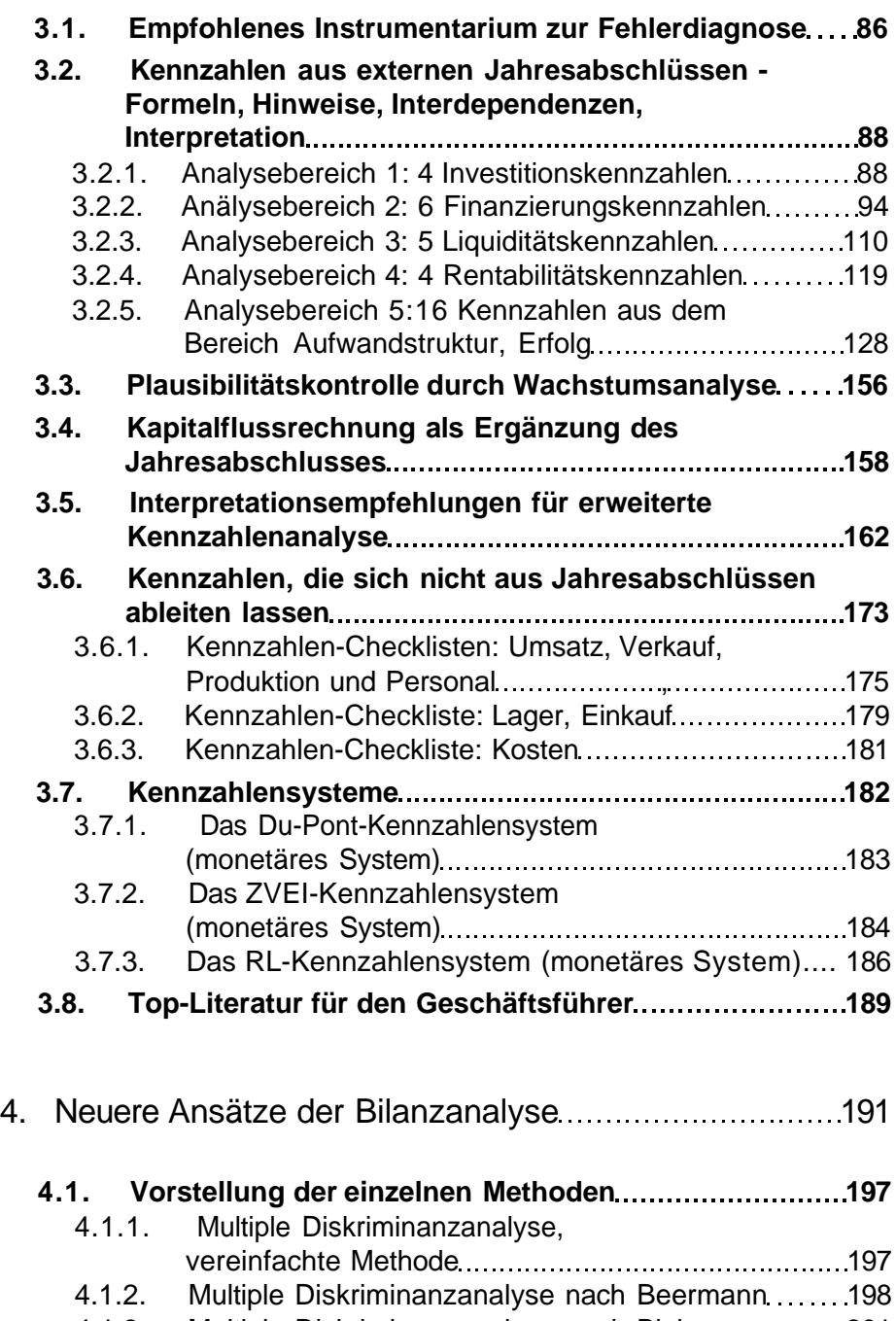

- 4.1.3. Multiple Diskriminanzanalyse nach Bleier 201
- 4.1.4. Faktorenanalyse nach Weinrich 210 RISK-Früherkennungssystem nach Baetge 21.2.212

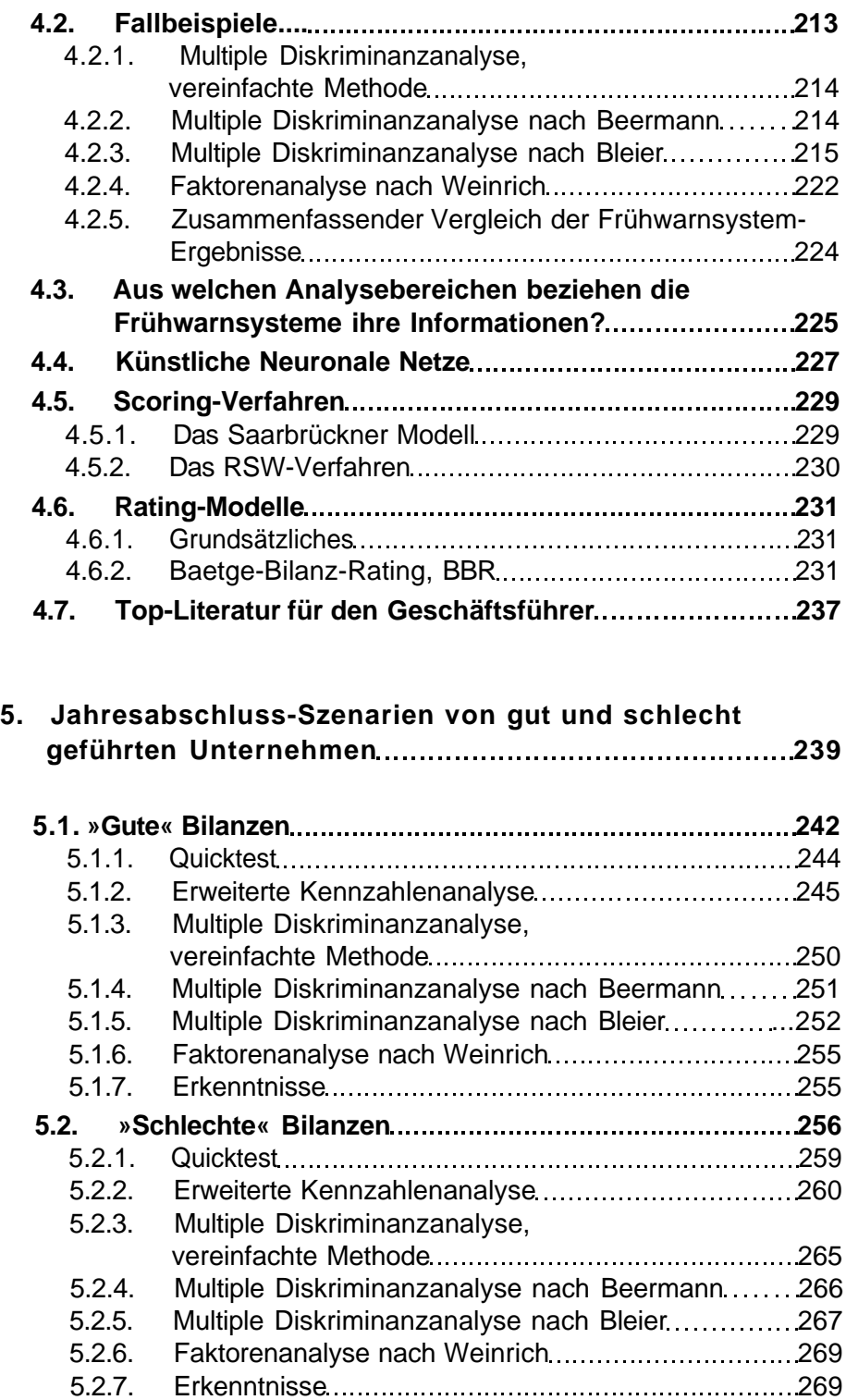

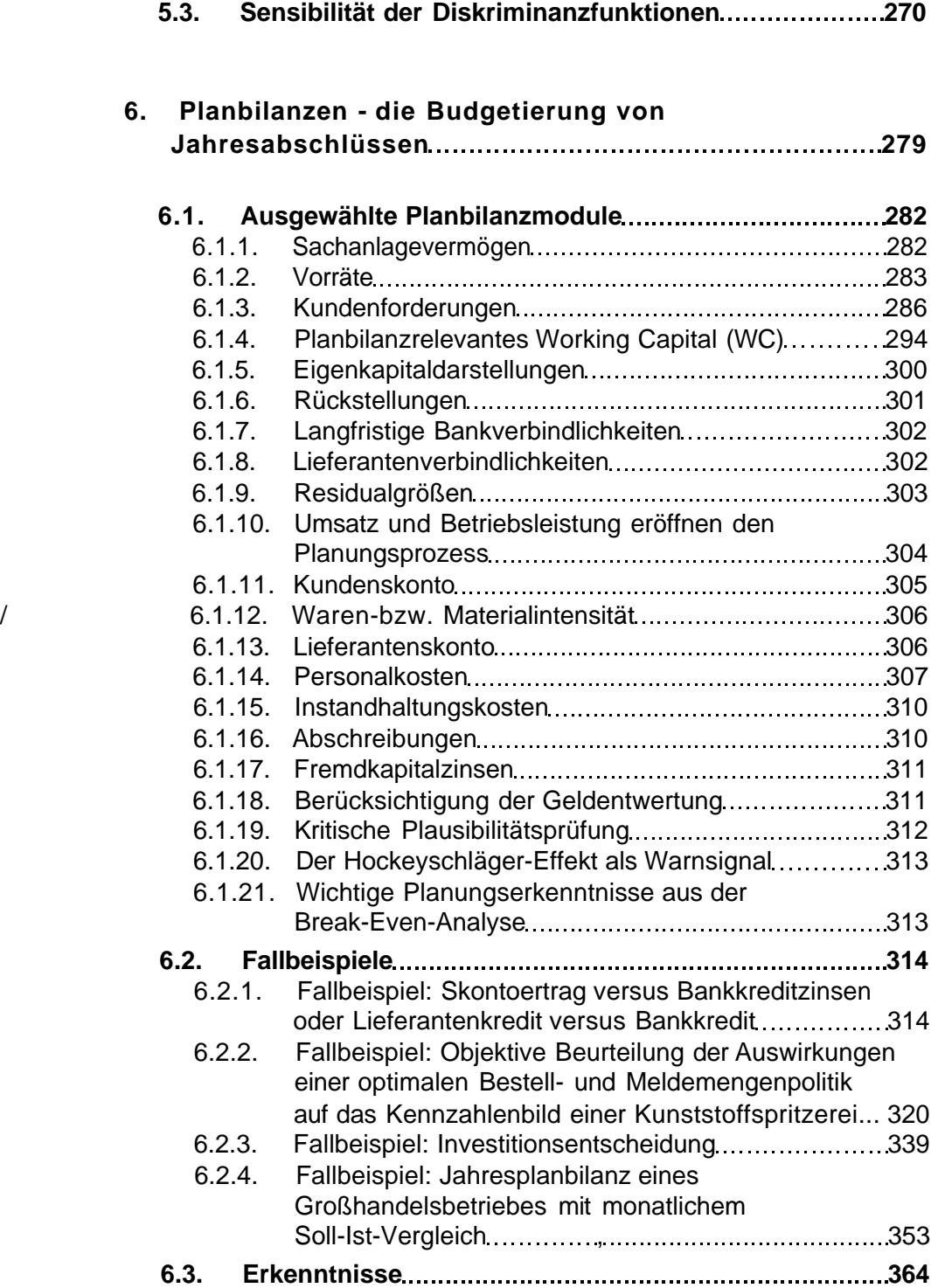

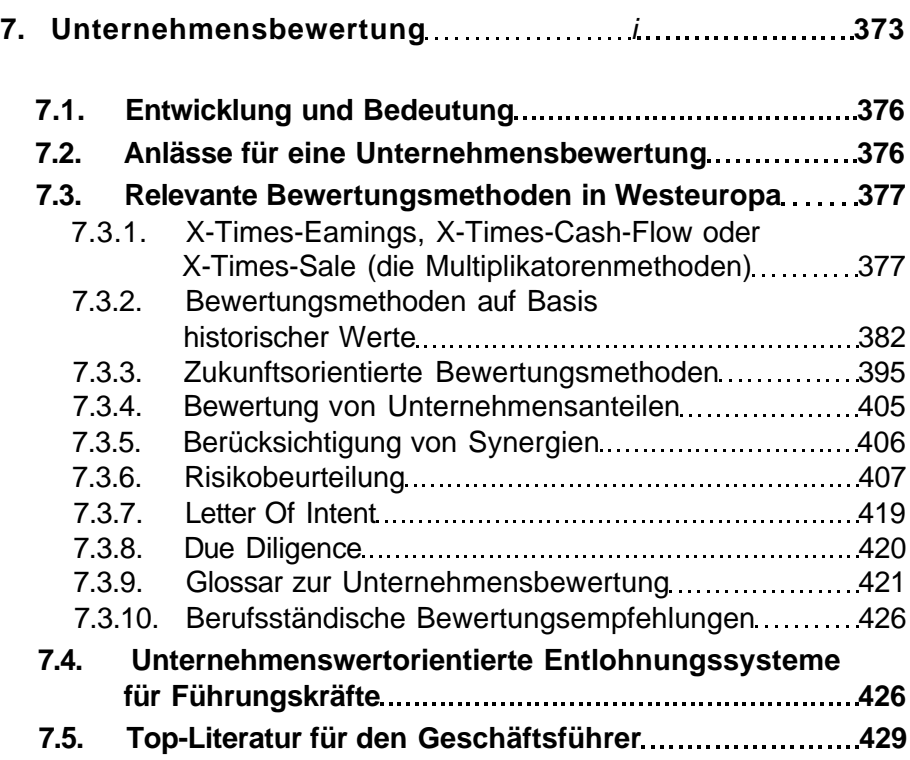

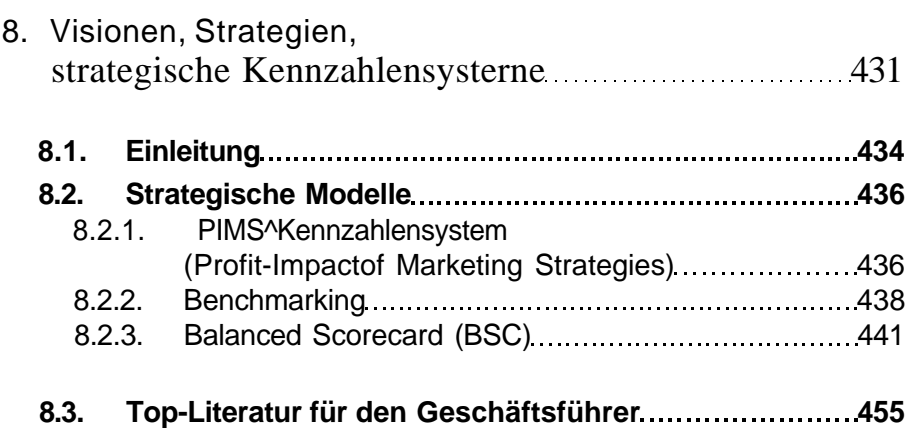

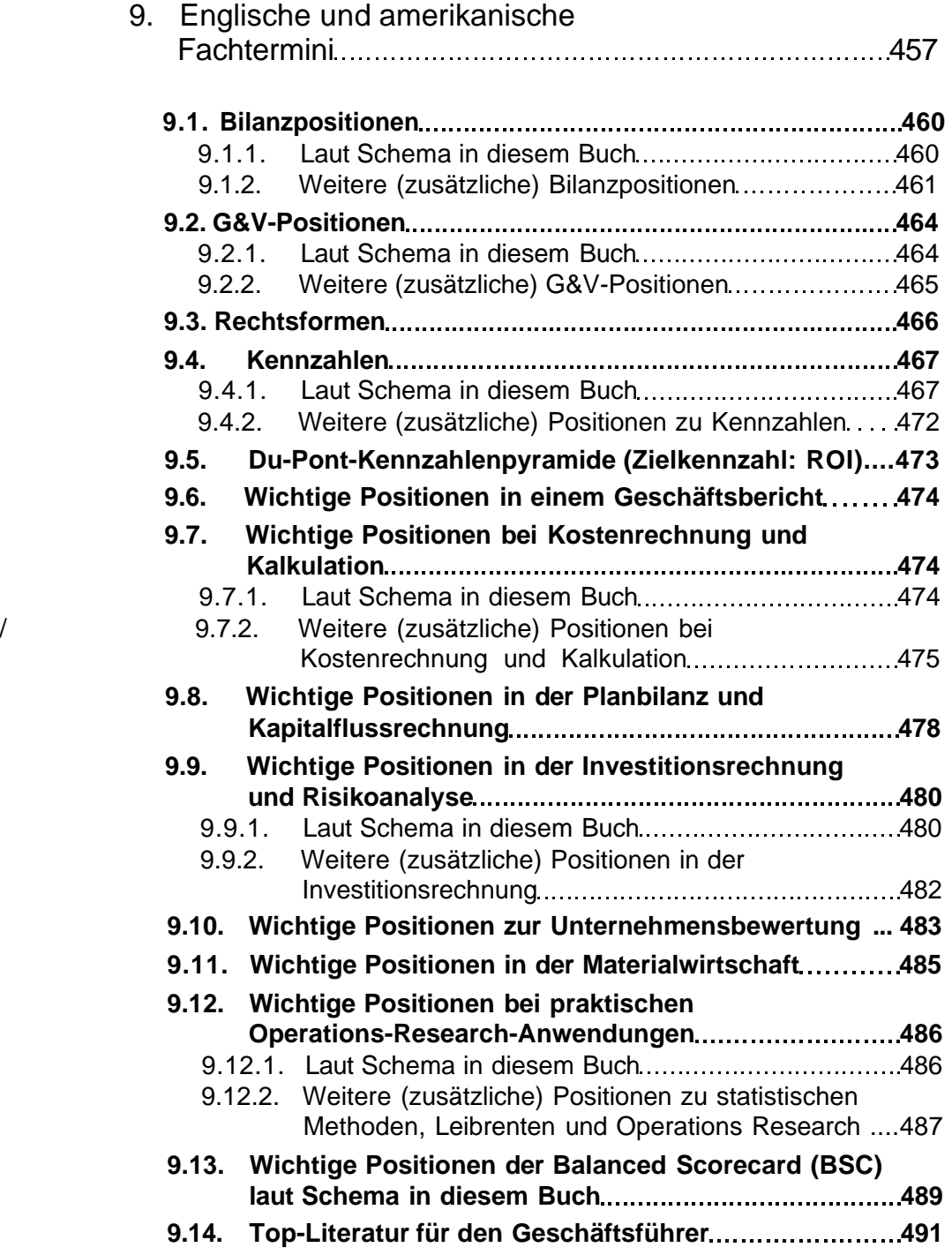

#### **THERAPIEINSTRUMENTE**

### **10. Kostenrechnung, Kalkulation und Erfolgsrechnung.. 493**

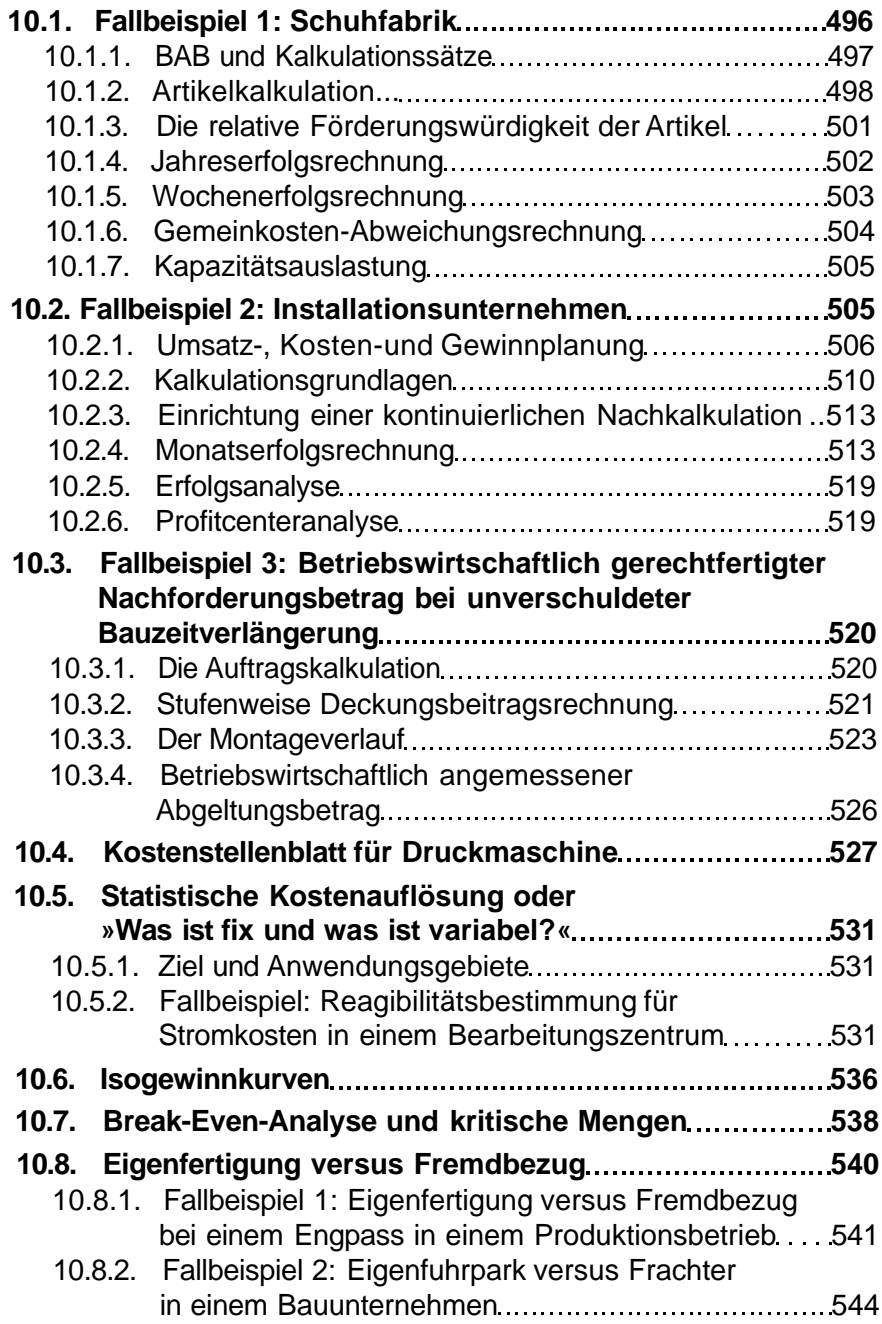

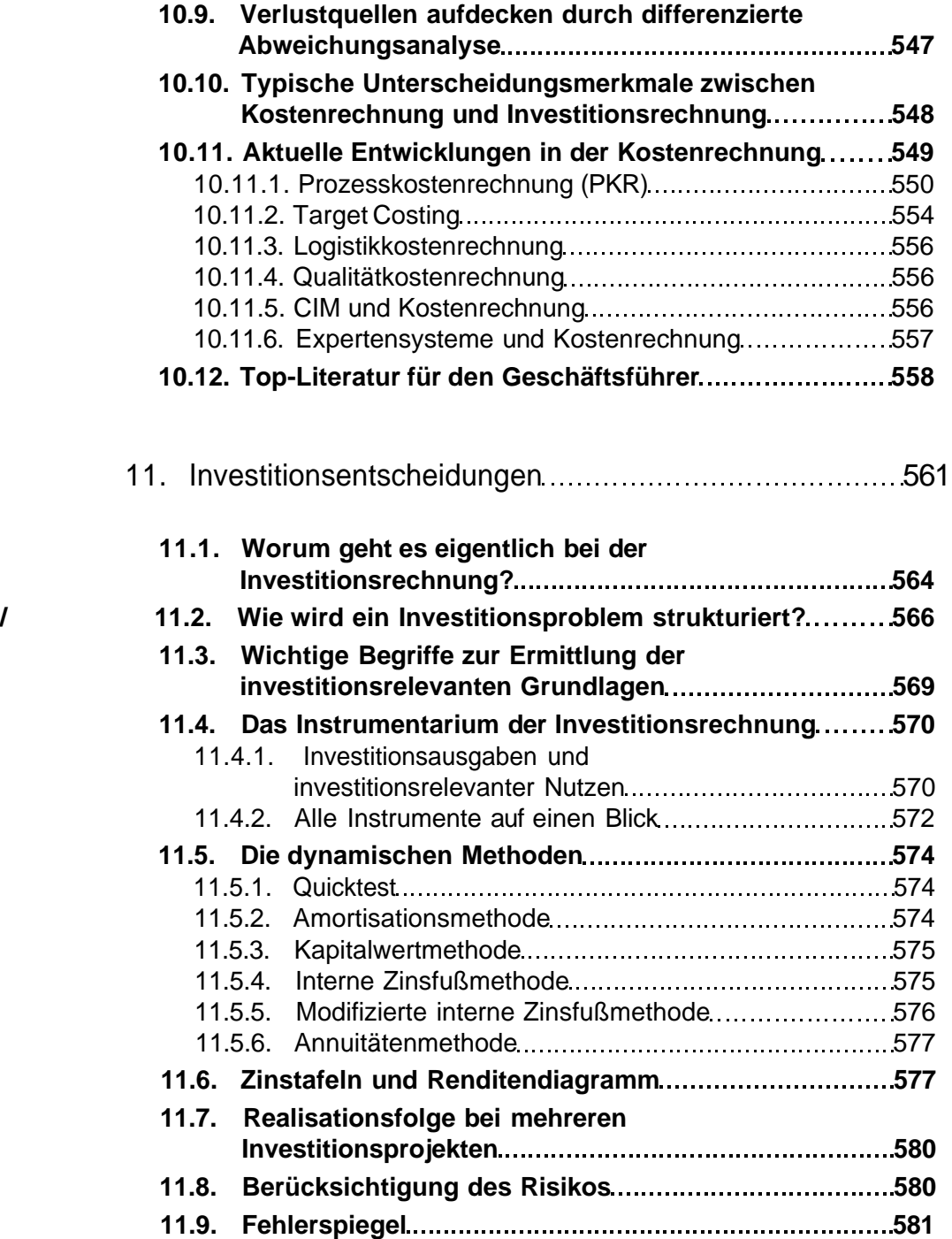

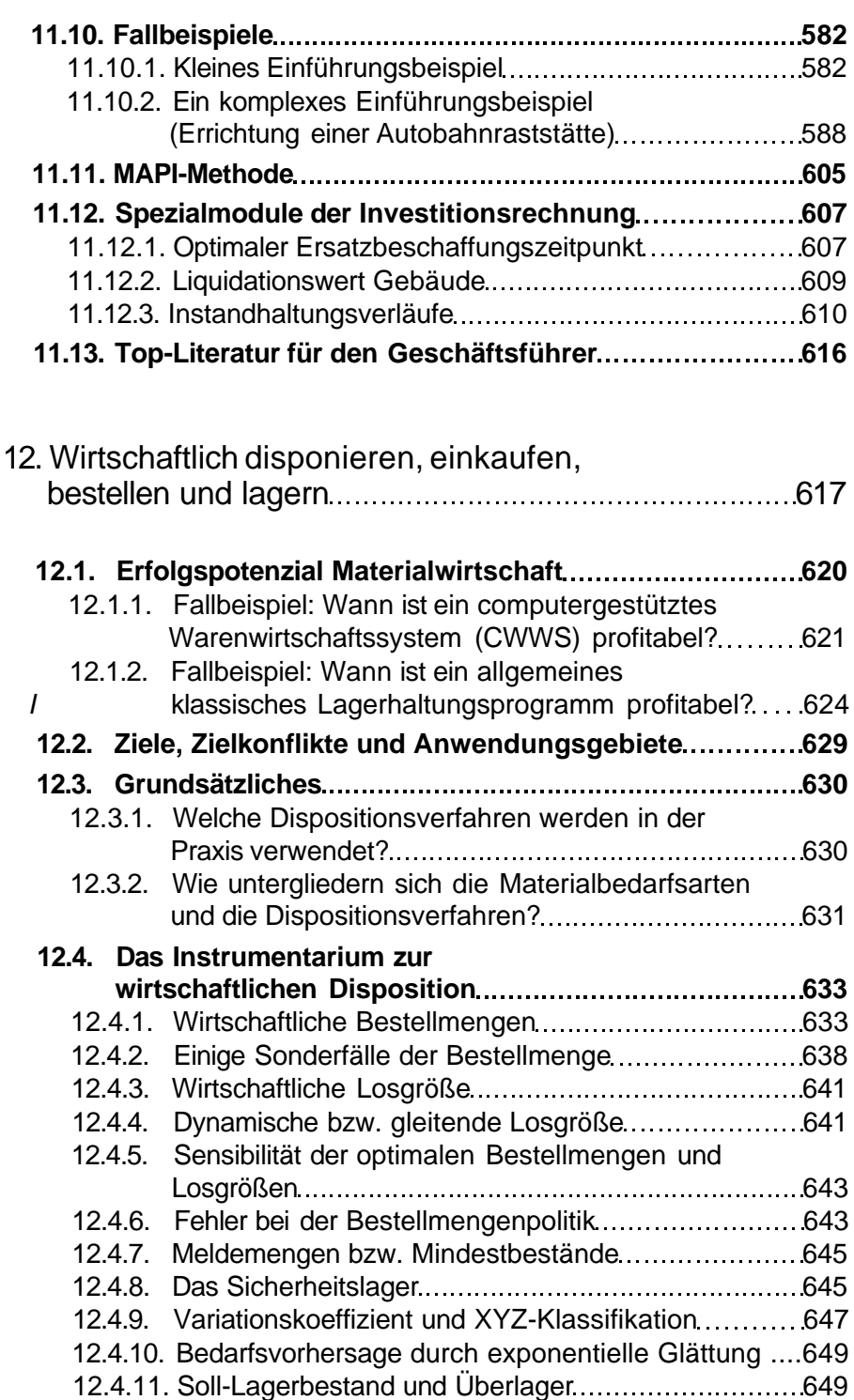

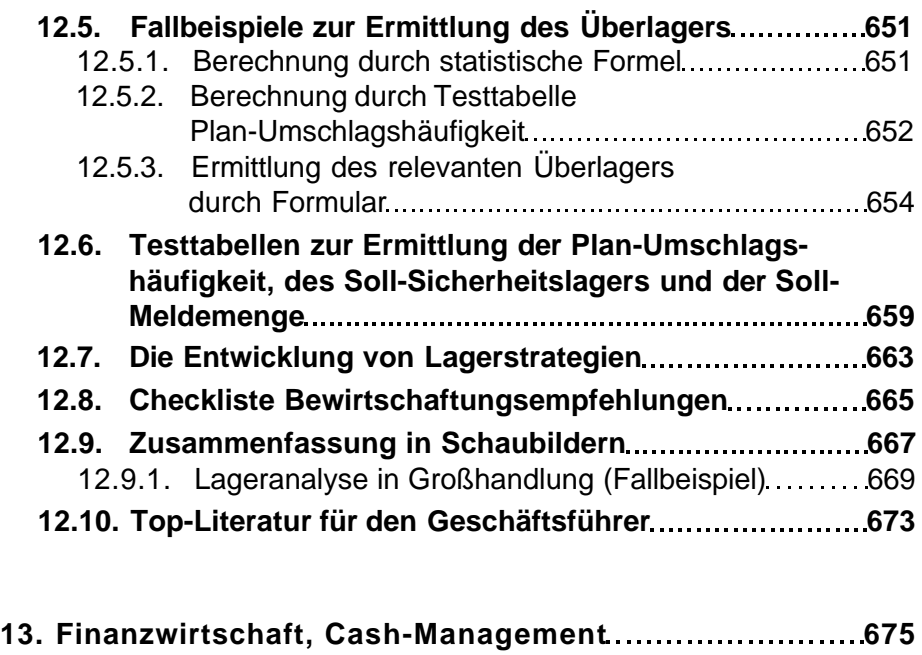

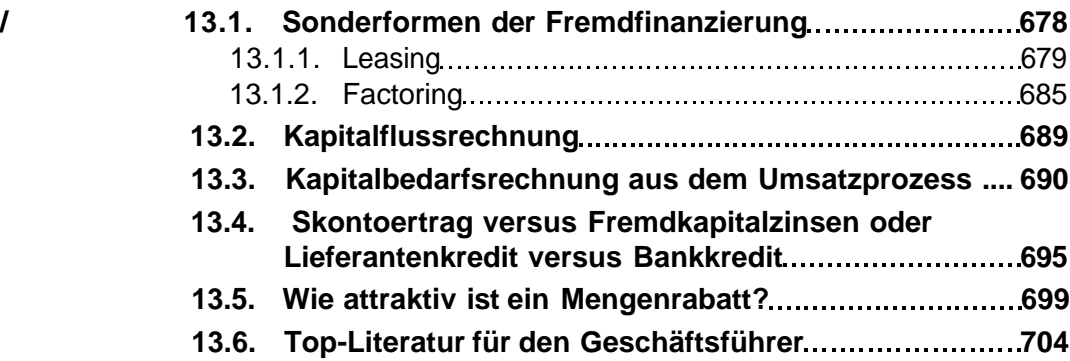

#### **14. Bessere Entscheidungen durch:**

- **ausgewählte statistische Methoden**
- **Auf- und Abzinsung**
- **Leibrenten**
- **einfach realisierbare OR-Methoden 707**

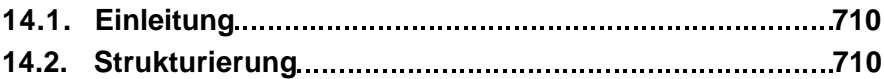

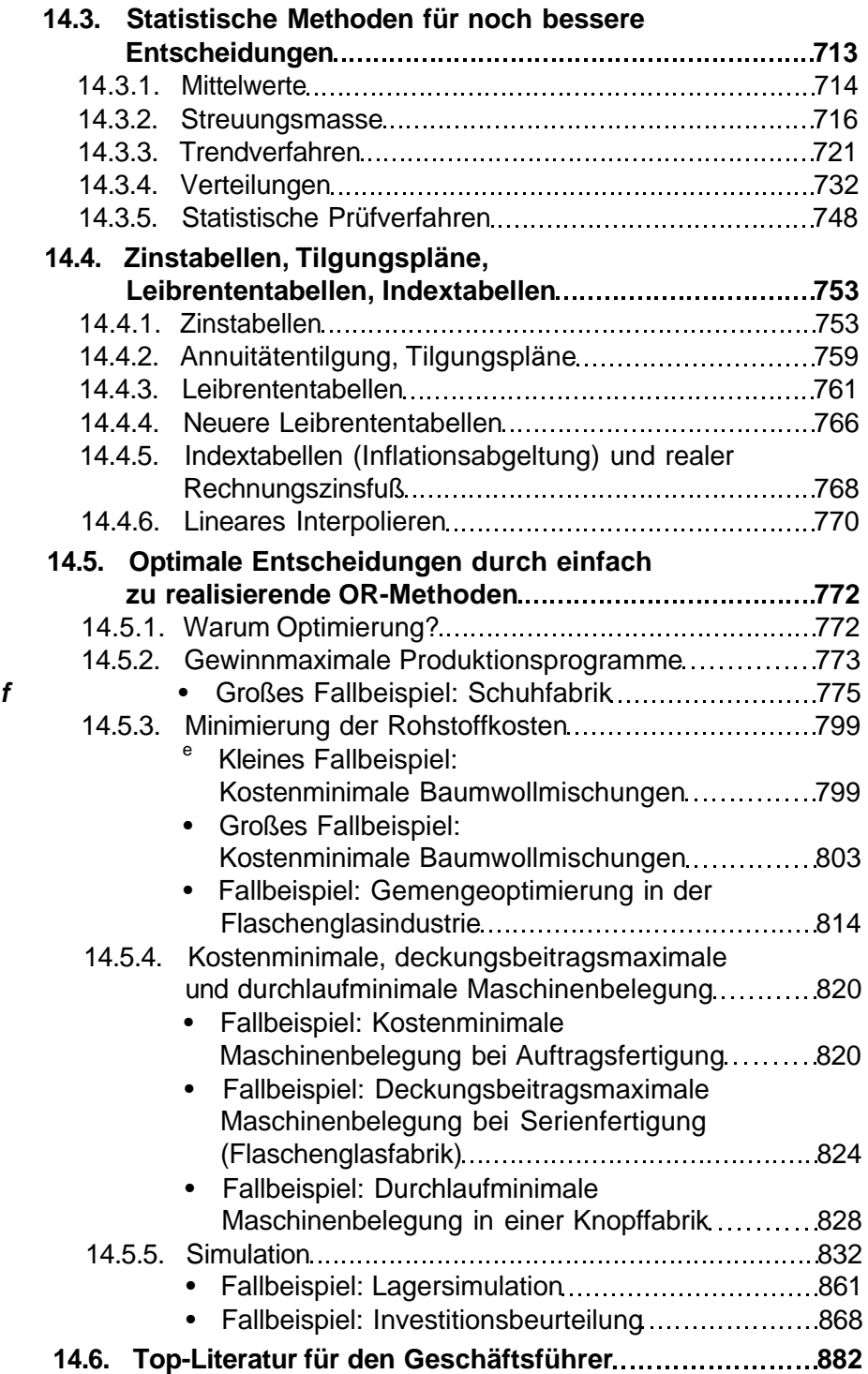

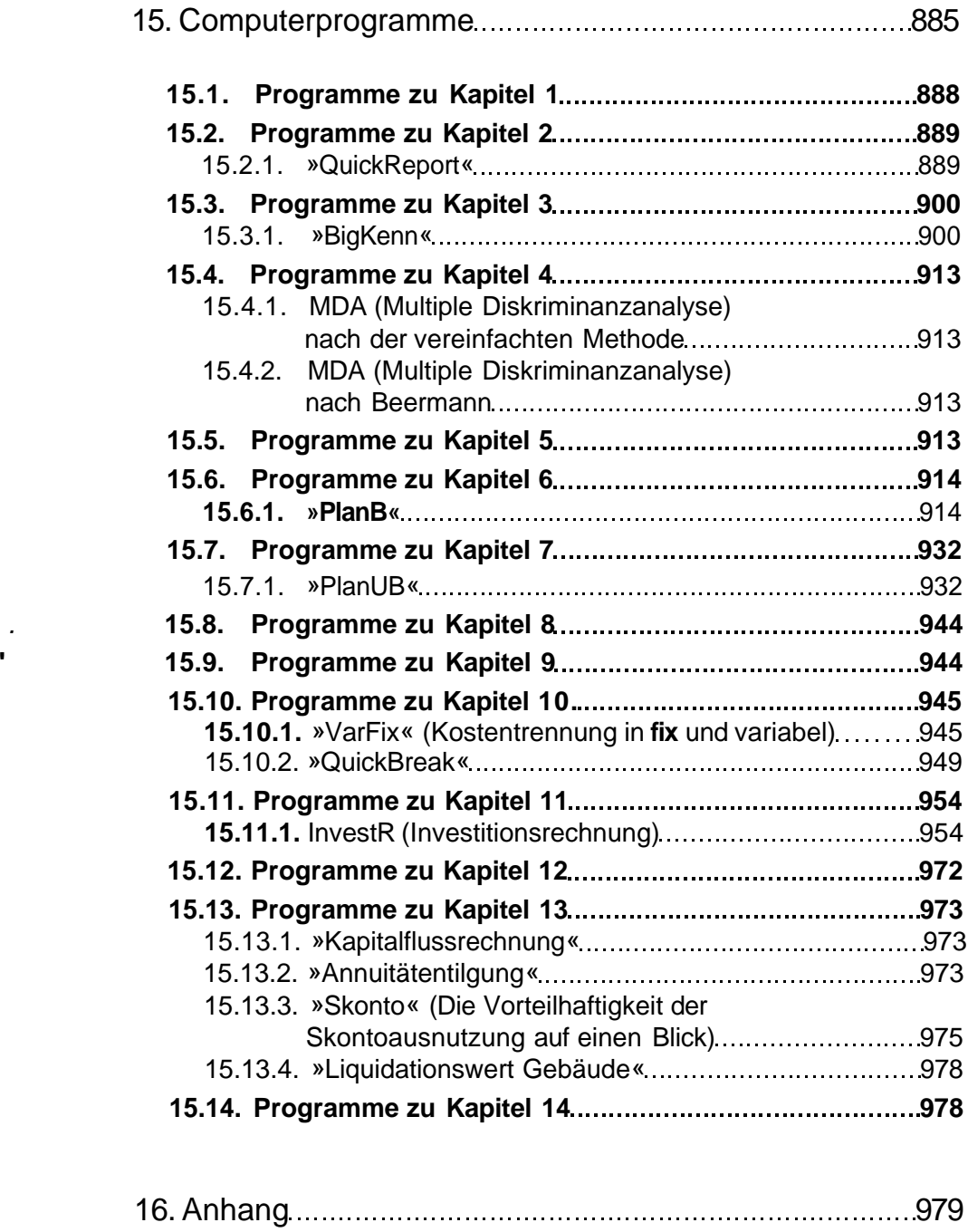

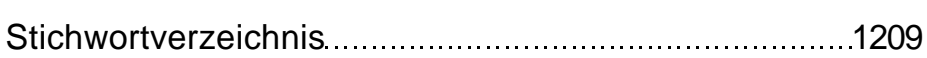